## Package 'randgeo'

May 23, 2018

Title Generate Random 'WKT' or 'GeoJSON' Description Generate random positions (latitude/longitude), Well-known text ('WKT') points or polygons, or 'GeoJSON' points or polygons. Version 0.3.0 License MIT + file LICENSE LazyData true URL <https://github.com/ropensci/randgeo> BugReports <https://github.com/ropensci/randgeo/issues> VignetteBuilder knitr Suggests rmarkdown, knitr, testthat RoxygenNote 6.0.1 NeedsCompilation no Author Scott Chamberlain [aut, cre] (<https://orcid.org/0000-0003-1444-9135>), Noam Ross [aut], Samuel Bosch [aut] Maintainer Scott Chamberlain <myrmecocystus@gmail.com> Repository CRAN Date/Publication 2018-05-18 23:34:28 R topics documented:

### randgeo-package . . . . . . . . . . . . . . . . . . . . . . . . . . . . . . . . . . . . . . [2](#page-1-0) geo\_linestring . . . . . . . . . . . . . . . . . . . . . . . . . . . . . . . . . . . . . . . . [2](#page-1-0) geo\_point . . . . . . . . . . . . . . . . . . . . . . . . . . . . . . . . . . . . . . . . . . [3](#page-2-0) geo\_polygon . . . . . . . . . . . . . . . . . . . . . . . . . . . . . . . . . . . . . . . . [4](#page-3-0) rg\_position . . . . . . . . . . . . . . . . . . . . . . . . . . . . . . . . . . . . . . . . . [5](#page-4-0) wkt\_linestring . . . . . . . . . . . . . . . . . . . . . . . . . . . . . . . . . . . . . . . . [5](#page-4-0) wkt\_point . . . . . . . . . . . . . . . . . . . . . . . . . . . . . . . . . . . . . . . . . . [6](#page-5-0) wkt\_polygon . . . . . . . . . . . . . . . . . . . . . . . . . . . . . . . . . . . . . . . . [7](#page-6-0)

**Index** [8](#page-7-0) **8** 

<span id="page-1-0"></span>

#### Description

randgeo generates random points and shapes in GeoJSON and WKT formats for use in examples, teaching, or statistical applications.

#### Details

Points and shapes are generated in the long/lat coordinate system and with appropriate spherical geometry; random points are distributed evenly across the globe, and random shapes are sized according to a maximum great-circle distance from the center of the shape.

randgeo was adapted from <https://github.com/tmcw/geojson-random> to have a pure R implementation without any dependencies as well as appropriate geometry. Data generated by randgeo may be processed or displayed of with packages such as [sf,](https://cran.r-project.org/package=sf) [wicket,](https://cran.r-project.org/package=wicket) [geojson,](https://cran.r-project.org/package=geojson) [wellknown,](https://cran.r-project.org/package=wellknown) [geojsonio,](https://cran.r-project.org/package=geojsonio) or [lawn.](https://cran.r-project.org/package=lawn)

#### Package API

- [rg\\_position\(\)](#page-4-1)-random position (lon, lat)
- [geo\\_point\(\)](#page-2-1) random GeoJSON point
- [geo\\_polygon\(\)](#page-3-1) random GeoJSON polygon
- [wkt\\_point\(\)](#page-5-1) random WKT point
- [wkt\\_polygon\(\)](#page-6-1) random WKT polygon

#### Author(s)

Scott Chamberlain (<myrmecocystus@gmail.com>)

Noam Ross (<noam.ross@gmail.com>)

geo\_linestring *Random GeoJSON linestring*

#### Description

Random GeoJSON linestring

#### Usage

```
geo_{\text{linestring}}(count = 1, num_{\text{vertices}} = 10, max_{\text{length}} = 0.001,max\_rotation = pi/8, bbox = NULL)
```
#### <span id="page-2-0"></span>geo\_point 3

#### Arguments

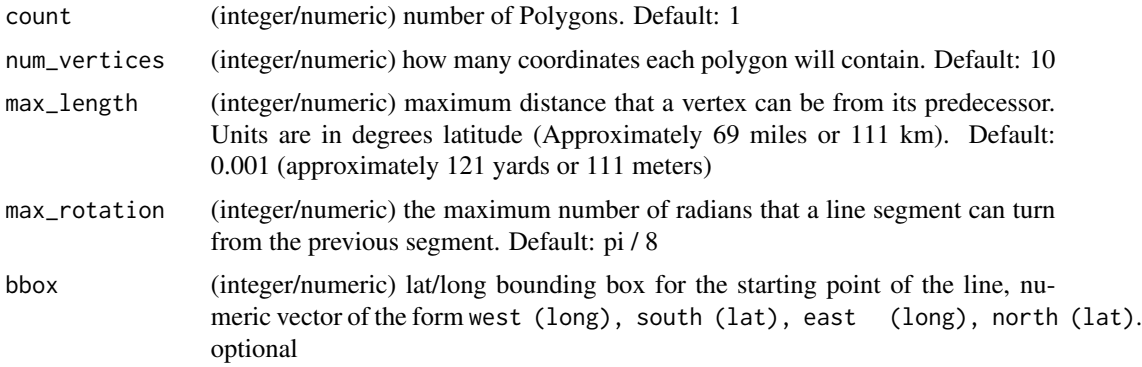

#### Value

GeoJSON; a list with one ore more Linestrings in a FeatureCollection, with class geo\_list - simple unclass() to remove the class

#### Examples

```
geo_linestring()
geo_linestring(10)
geo_linestring(bbox = c(50, 50, 60, 60))
```
<span id="page-2-1"></span>geo\_point *Random GeoJSON point*

#### Description

Random GeoJSON point

#### Usage

 $geo\_point(count = 1, bbox = NULL)$ 

#### Arguments

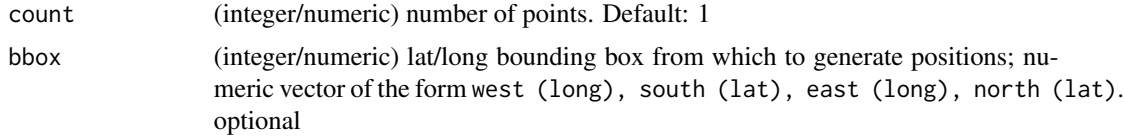

#### Value

GeoJSON; a list with one ore more Points in a FeatureCollection, with class geo\_list - simple unclass() to remove the class

#### Examples

```
geo_point()
geo_point(10)
geo_point(bbox = c(50, 50, 60, 60))
```
<span id="page-3-1"></span>geo\_polygon *Random GeoJSON polygon*

#### Description

Random GeoJSON polygon

#### Usage

```
geo_polygon(count = 1, num_vertices = 10, max_radial_length = 10,
 bbox = NULL)
```
#### Arguments

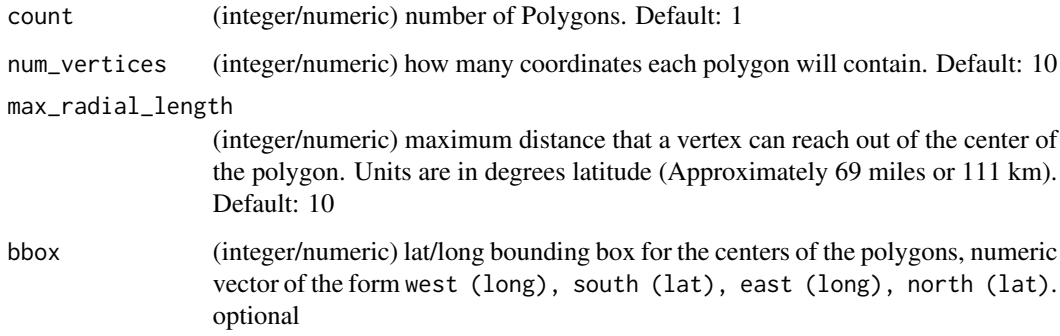

#### Value

GeoJSON; a list with one ore more Polygons in a FeatureCollection, with class geo\_list - simple unclass() to remove the class

#### Examples

```
geo_polygon()
geo_polygon(10)
geo_polygon(bbox = c(50, 50, 60, 60))
```
<span id="page-3-0"></span>

<span id="page-4-1"></span><span id="page-4-0"></span>

#### Description

Random position

#### Usage

 $rg\_position$ (count = 1, bbox = NULL)

#### Arguments

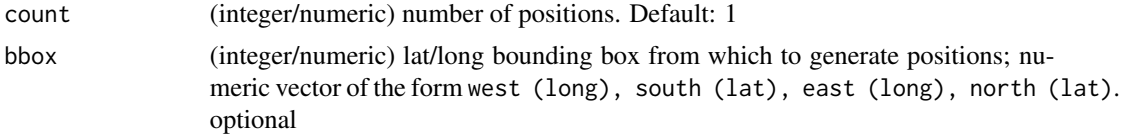

#### Value

A list, each element is a numeric vector length two of long, lat

#### Examples

```
rg_position()
rg_position(10)
rg_position(100)
rg_position(bbox = c(50, 50, 60, 60))
# coerce to data.frame
stats::setNames(
 do.call("rbind.data.frame", rg_position(10)),
  c('lng', 'lat')
\mathcal{L}
```
wkt\_linestring *Random WKT linestring*

#### Description

Random WKT linestring

#### Usage

```
wkt_linestring(count = 1, num_vertices = 10, max_length = 1e-04,
 max\_rotation = pi/8, bbox = NULL, fmt = 7)
```
#### Arguments

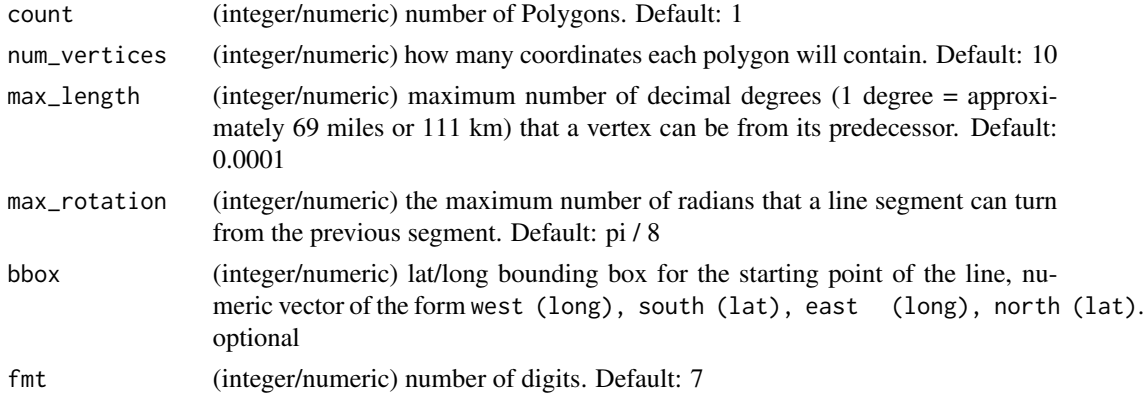

#### Value

WKT; a character vector with one or more LINESTRING strings

#### Examples

```
wkt_linestring()
wkt_linestring(10)
wkt_linestring(num_vertices = 4)
wkt_linestring(bbox = c(50, 50, 60, 60))
```
<span id="page-5-1"></span>wkt\_point *Random WKT point*

#### Description

Random WKT point

#### Usage

```
wkt\_point(count = 1, bbox = NULL, fmt = 7)
```
#### Arguments

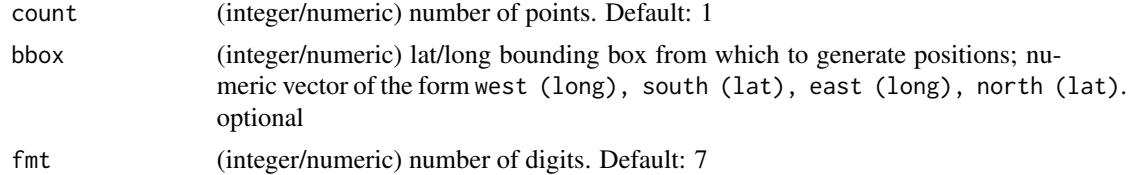

#### Value

WKT; a character vector with one ore more POINT strings

<span id="page-5-0"></span>

#### <span id="page-6-0"></span>wkt\_polygon 7

#### Examples

```
wkt_point()
wkt_point(10)
wkt_point(100)
wkt\_point(fmt = 5)wkt\_point(fmt = 6)wkt_point(fmt = 7)
wkt_point(bbox = c(50, 50, 60, 60))
```
<span id="page-6-1"></span>wkt\_polygon *Random WKT polygon*

#### Description

Random WKT polygon

#### Usage

```
wkt_polygon(count = 1, num_vertices = 10, max_radial_length = 10,
 bbox = NULL, frnt = 7)
```
#### Arguments

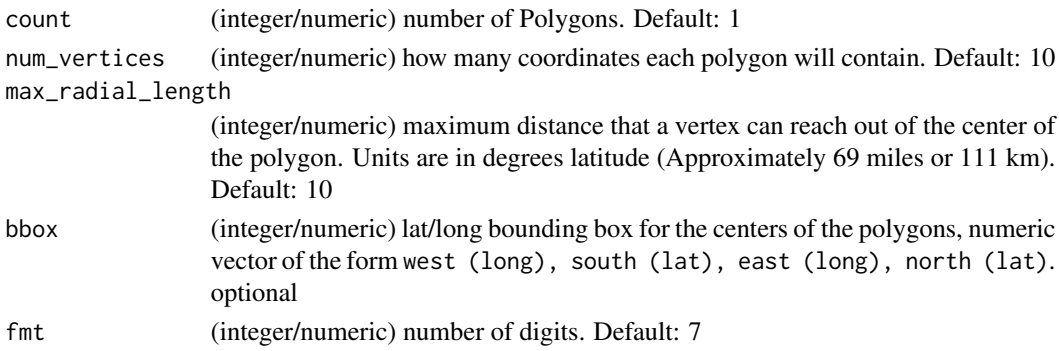

#### Value

WKT; a character vector with one or more POLYGON strings

#### Examples

```
wkt_polygon()
wkt_polygon(num_vertices = 3)
wkt_polygon(num_vertices = 4)
wkt_polygon(num_vertices = 100)
wkt_polygon(10)
wkt_polygon(bbox = c(50, 50, 60, 60))
```
# <span id="page-7-0"></span>Index

∗Topic package randgeo-package, [2](#page-1-0) geo\_linestring, [2](#page-1-0) geo\_point, [3](#page-2-0) geo\_point(), *[2](#page-1-0)* geo\_polygon, [4](#page-3-0) geo\_polygon(), *[2](#page-1-0)* randgeo *(*randgeo-package*)*, [2](#page-1-0) randgeo-package, [2](#page-1-0) rg\_position, [5](#page-4-0) rg\_position(), *[2](#page-1-0)* wkt\_linestring, [5](#page-4-0)

wkt\_point, [6](#page-5-0) wkt\_point(), *[2](#page-1-0)* wkt\_polygon, [7](#page-6-0) wkt\_polygon(), *[2](#page-1-0)*